*Create Dashboard In Excel*

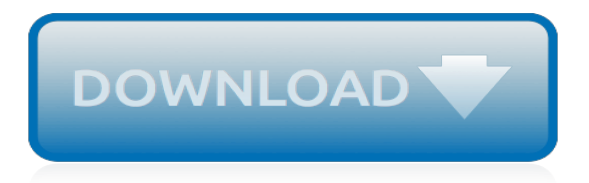

# **Create Dashboard In Excel**

Before Create your first KPI Dashboard in Excel. Do we know the sources of the information? Where is the dashboard "feed" from? Automated updates are necessary or is it enough to send daily or weekly reports?

## **How create KPI Dashboard in Excel? - Dashboard Tutorial**

Free Project Dashboard Template in Excel Download Project Dashboard Template Download a free project management dashboard template in Excel. This template includes a Gantt chart and three other charts to visualize resource allocation, open and pending actions, and project budget.

## **How to Create a Dashboard in Excel - Smartsheet**

Excel Dashboard Examples and Free Downloads. In this chapter, we introduce the frequently used excel dashboard types! Check our free examples! First, we have to say a few words about this article for it is a little bit different from the usual tutorial.

## **How to create Excel Dashboard - The Ultimate Guide**

Excel Dashboard Software enables you to build Dashboards using Excel as Data source. Download Free Excel Dashboard Trial, build your first Excel Dashboard in minutes and impress your management. Excel Dashboards might as well get you the needed attention and maybe a promotion. It will happen, Act now.

# **Excel Dashboard Software**

An Excel Dashboard can be an amazing tool when it comes to tracking KPIs, comparing data points, and getting data-backed views that can help management take decisions. In this tutorial, you will learn how to create an Excel dashboard, best practices to follow while creating one, features and tools ...

## **Creating an Excel Dashboard (Examples & FREE Templates)**

Analytics Business analytics or BA is the process of systematic analysis of the business data with focus on statistical and business management analysis and reporting. Business analytics is employed by organizations focused on decision making driven by data and facts. Business Templates Business templates downloads, examples, excel templates, word templates, PDFs, online tools, management ...

## **Excel Dashboard Business Reporting Bundle – Mr Dashboard**

Free Excel Dashboard Templates! You are in the right place at the right time if you need a fresh idea creating stunning data visualizations.

# **Free Excel Dashboard Templates - Data Visualization Tools**

Learn how to create a P6 Project Dashboard in Excel with the most relevant graphs and indicators on it. Report on project progress and costs in Excel with data from P6.

# **Create a P6 Project Dashboard in Excel - Plan Academy**

Create impressive, interactive, & easy to read visual reports in our Excel Dashboard course. Learn in-demand skills and take your career to the next level

#### **Excel Dashboard Course • My Online Training Hub**

Build an Excel Dashboard it's easier than you think.. Impress your boss, work colleagues, and clients with our incredible Excel Dashboard Widgets. These dashboard widgets enable you to create an at-a-glance picture of key business performance metrics (e.g. sales, customer relations, marketing campaigns) over a specified timeframe (last 24 hours, last week, last month, last year etc).

#### **Free Microsoft Excel Dashboard Widgets to Download**

Create a Power BI dashboard from a report. 10/02/2018; 4 minutes to read; Contributors. In this

article. You've read Dashboards in Power BI, and now you want to create your own.There are many different ways to create a dashboard - from a report, from scratch, from a dataset, by duplicating an existing dashboard, and more.

# **Create a Power BI dashboard from a report - Power BI ...**

A dashboard report is a powerful tool for meeting business objectives, displaying vital company data in a one-page layout. Excel dashboards typically include multiple spreadsheets. One is the actual dashboard, the front-facing page which graphically displays information using tables, charts, maps ...

## **Free Excel Dashboard Templates - Smartsheet**

Excel dashboards help to maintain huge chunks of data and also to convert dashboard data into user friendly visuals. These online tutorials are self-paced to learn effective & interactive creation of Human Resource (HR) dashboards to create valuable data visualizations.

## **HR Dashboard & Analytics using MS Excel - udemy.com**

Analytics Business analytics or BA is the process of systematic analysis of the business data with focus on statistical and business management analysis and reporting. Business analytics is employed by organizations focused on decision making driven by data and facts. Business Templates Business templates downloads, examples, excel templates, word templates, PDFs, online tools, management ...

# **Mr Dashboard**

Easy-to-Use, editable Manufacturing KPI Dashboard Template in Microsoft Excel. Incorporating the key metrics used in manufacturing, trending charts, contrast analysis and so much more!

## **Manufacturing KPI Dashboard | Ready-To-Use Excel Template**

Key Performance Indicators are quite important for companies who want to track their ciritical metrics and most organizations use a General Management KPI Dashboard in order to evaluate their success at reaching targets.Besides, KPI Dashboards show the main improvement areas of an organization.

# **Management KPI Dashboard - Excel Spreadsheets | Someka.net**

Discover how to summarize spreadsheet data effectively in Excel 2016. Learn how to set up a dashboard worksheet, create links to workbook elements, maximize your screen space by hiding rows, and more.

#### **Excel: Creating a Basic Dashboard - lynda.com**

Consider the type of graph you want to make. There are three basic types of graph that you can create in Excel, each of which works best for certain types of data: Bar - Displays one or more sets of data using vertical bars. Best for listing differences in data over time or comparing two similar sets of data.

# **How to Create a Graph in Excel - wikiHow - How to do anything**

Learn the exact steps I take to create World Class Dashboards in Excel. Join the Excel Dashboard Course. A Key Performance Indictors (KPI) dashboard is one of the most used dashboards in business. Its primary objective is to show the performance of key KPIs and provide a comparative view of other ...

# **KPI Dashboard in Excel [Part 1 of 3] – Dynamic Scatter Chart**

This post will cover how to create an Excel Dashboard inside of a SharePoint list or library view, using the Excel Viewer web part and an Excel sheet linked to your list or library.

[Easy Juicing](http://nobullying.com/easy_juicing.pdf), [Rudyard Kipling: A Life,](http://nobullying.com/rudyard_kipling_a_life.pdf) [Cosmosophy Eleven lectures given in Dornach, September 23-October 16,](http://nobullying.com/cosmosophy_eleven_lectures_given_in_dornach_september_23_october_16_1921.pdf) [1921,](http://nobullying.com/cosmosophy_eleven_lectures_given_in_dornach_september_23_october_16_1921.pdf) [A First Course in Bayesian Statistical Methods](http://nobullying.com/a_first_course_in_bayesian_statistical_methods.pdf), [The Law of Nines,](http://nobullying.com/the_law_of_nines.pdf) [Biochemistry for B.Sc. Nursing Students,](http://nobullying.com/biochemistry_for_b_sc_nursing_students.pdf) [Sul Riordinamento Delle Banche in Itali Studi E Proposte Del Professore Gerolamo Boccardo ... ...](http://nobullying.com/sul_riordinamento_delle_banche_in_itali_studi_e_proposte_del_professore_gerolamo_boccardo.pdf), [Adsorption by](http://nobullying.com/adsorption_by_powders_and_porous_solids_principles_methodology_and_applications_2nd_edition.pdf) [Powders and Porous Solids Principles, Methodology and Applications 2nd Edition](http://nobullying.com/adsorption_by_powders_and_porous_solids_principles_methodology_and_applications_2nd_edition.pdf), [Unmarriages Women, Men,](http://nobullying.com/unmarriages_women_men_and_sexual_unions_in_the_middle_ages.pdf) [and Sexual Unions in the Middle Ages](http://nobullying.com/unmarriages_women_men_and_sexual_unions_in_the_middle_ages.pdf), [Creative Makers Simple Crochet : With 35 Vintage-Vibe Projects for Your](http://nobullying.com/creative_makers_simple_crochet_with_35_vintage_vibe_projects_for_your_handmade_life.pdf) [Handmade Life](http://nobullying.com/creative_makers_simple_crochet_with_35_vintage_vibe_projects_for_your_handmade_life.pdf), [Rethinking Security in East Asia: Identity, Power, and Efficiency \(Studies in Asian Security\),](http://nobullying.com/rethinking_security_in_east_asia_identity_power_and_efficiency_studies_in_asian_security.pdf) [Constructions of Space II: The Biblical City and Other Imagined Spaces \(Library of Hebrew Bible/Old,](http://nobullying.com/constructions_of_space_ii_the_biblical_city_and_other_imagined_spaces_library_of_hebrew_bible_old.pdf) [Sleeping](http://nobullying.com/sleeping_beauty_trilogy_box_set.pdf) [Beauty Trilogy Box Set](http://nobullying.com/sleeping_beauty_trilogy_box_set.pdf), [Limitations on the Business of Banking An Analysis of Expanded Securities, Insurance](http://nobullying.com/limitations_on_the_business_of_banking_an_analysis_of_expanded_securities_insurance_and_real_e.pdf) [and Real E,](http://nobullying.com/limitations_on_the_business_of_banking_an_analysis_of_expanded_securities_insurance_and_real_e.pdf) [Emily: My True Story of Chronic Illness and Missing Out On Life \(Louder Than Words\),](http://nobullying.com/emily_my_true_story_of_chronic_illness_and_missing_out_on_life_louder_than_words.pdf) [The History](http://nobullying.com/the_history_and_politics_of_voting_technology_in_quest_of_integrity_and_public_confidence.pdf) [and Politics of Voting Technology In Quest of Integrity and Public Confidence](http://nobullying.com/the_history_and_politics_of_voting_technology_in_quest_of_integrity_and_public_confidence.pdf), [Introducing Continental Philosophy](http://nobullying.com/introducing_continental_philosophy_a_graphic_guide.pdf) [A Graphic Guide](http://nobullying.com/introducing_continental_philosophy_a_graphic_guide.pdf), [Standards, Meaning, and Understanding 1,](http://nobullying.com/standards_meaning_and_understanding_1.pdf) [Every Man in His Humour](http://nobullying.com/every_man_in_his_humour.pdf), [8 Minutos Por LA](http://nobullying.com/8_minutos_por_la_manana_una_forma_sencilla_de_empezar_tu_d_a_quemando_gras_y_eliminando_las_libras.pdf) [Manana: Una forma sencilla de empezar tu dÃa quemando gras y eliminando las libras,](http://nobullying.com/8_minutos_por_la_manana_una_forma_sencilla_de_empezar_tu_d_a_quemando_gras_y_eliminando_las_libras.pdf) [Bringing a Case to the](http://nobullying.com/bringing_a_case_to_the_european_court_of_human_rights_a_practical_guide_on_admissibility_criteria.pdf) [European Court of Human Rights A Practical Guide on Admissibility Criteria,](http://nobullying.com/bringing_a_case_to_the_european_court_of_human_rights_a_practical_guide_on_admissibility_criteria.pdf) [Financial Models and Tools for](http://nobullying.com/financial_models_and_tools_for_managing_lean_manufacturing.pdf) [Managing Lean Manufacturing](http://nobullying.com/financial_models_and_tools_for_managing_lean_manufacturing.pdf), [Managing a Sales Team with Success](http://nobullying.com/managing_a_sales_team_with_success.pdf), [The Chaco Anasazi Sociopolitical](http://nobullying.com/the_chaco_anasazi_sociopolitical_evolution_in_the_prehistoric_southwest.pdf) [Evolution in the Prehistoric Southwest](http://nobullying.com/the_chaco_anasazi_sociopolitical_evolution_in_the_prehistoric_southwest.pdf), [Managing Classroom Behaviors: A Reflective Case-Based Approach \(5th](http://nobullying.com/managing_classroom_behaviors_a_reflective_case_based_approach_5th_edition.pdf) [Edition\)](http://nobullying.com/managing_classroom_behaviors_a_reflective_case_based_approach_5th_edition.pdf), [The Perioperative Medicine Consult Handbook,](http://nobullying.com/the_perioperative_medicine_consult_handbook.pdf) [What To Say To Get What You Want: Strong Words For](http://nobullying.com/what_to_say_to_get_what_you_want_strong_words_for_44_challenging_types_of_bosses_employees_cowor.pdf) [44 Challenging Types Of Bosses, Employees, Cowor](http://nobullying.com/what_to_say_to_get_what_you_want_strong_words_for_44_challenging_types_of_bosses_employees_cowor.pdf), [In the Tabernacle Underneath the Shelter of His Wings,](http://nobullying.com/in_the_tabernacle_underneath_the_shelter_of_his_wings.pdf) [Crisis Intervention and Trauma New Approaches to Evidence-Based Practice 1st Edition](http://nobullying.com/crisis_intervention_and_trauma_new_approaches_to_evidence_based_practice_1st_edition.pdf), [Learning from Six](http://nobullying.com/learning_from_six_philosophers_vol_1_descartes_spinoza_leibniz_locke_berkeley_hume.pdf) [Philosophers, Vol. 1 Descartes, Spinoza, Leibniz, Locke, Berkeley, Hume,](http://nobullying.com/learning_from_six_philosophers_vol_1_descartes_spinoza_leibniz_locke_berkeley_hume.pdf) [Diversities in the Indian Diaspora](http://nobullying.com/diversities_in_the_indian_diaspora_nature_implications_responses.pdf) [Nature, Implications, Responses](http://nobullying.com/diversities_in_the_indian_diaspora_nature_implications_responses.pdf)